**Packet TNC Commands Summary:** The TNC responds to three types of command:

- 1. Direct commands. These require no additional information. Denoted in the form XY where X and Y are two characters.
- 2. Alphnumeric Entry Commands. These require the user to enter numbers or text after entry. Denoted in the form XY(n) or XY(abcdef) where (n) is a number and (abcdef) are characters or control characters.
- 3. Mode setting commands. These are followed by either E for enable or D for disable. Denoted in the form XY(E/D). Comments below indicate the "Enabled" state.

**1. Setup Commands:**

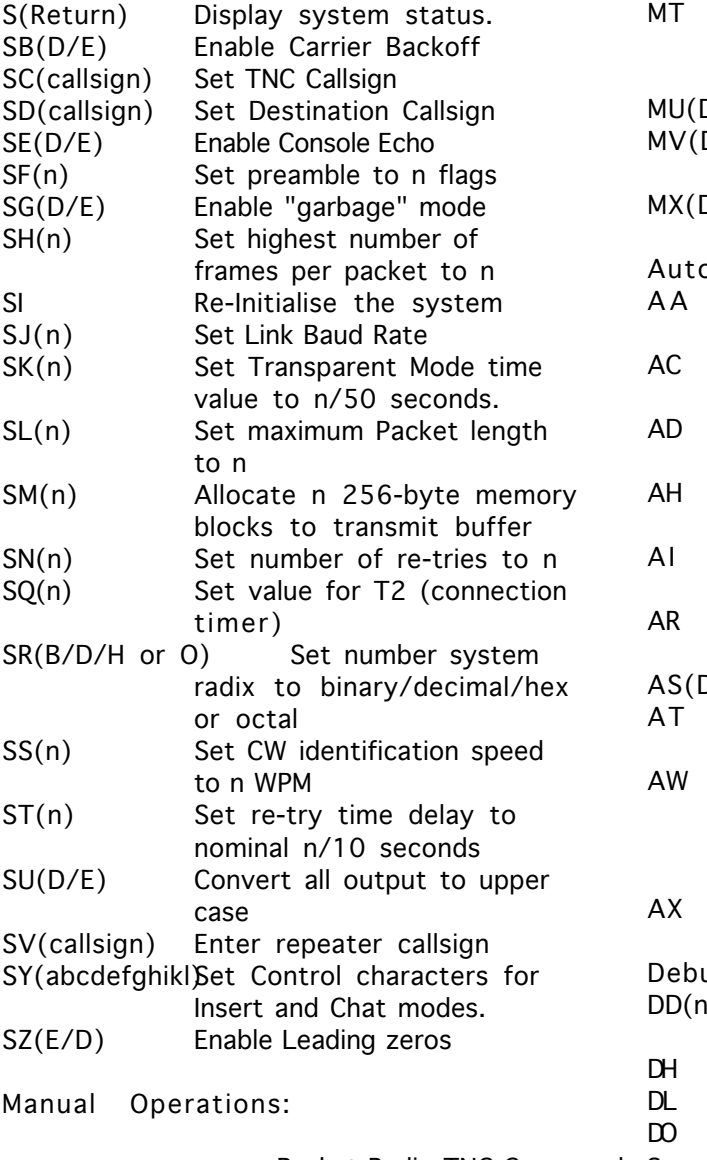

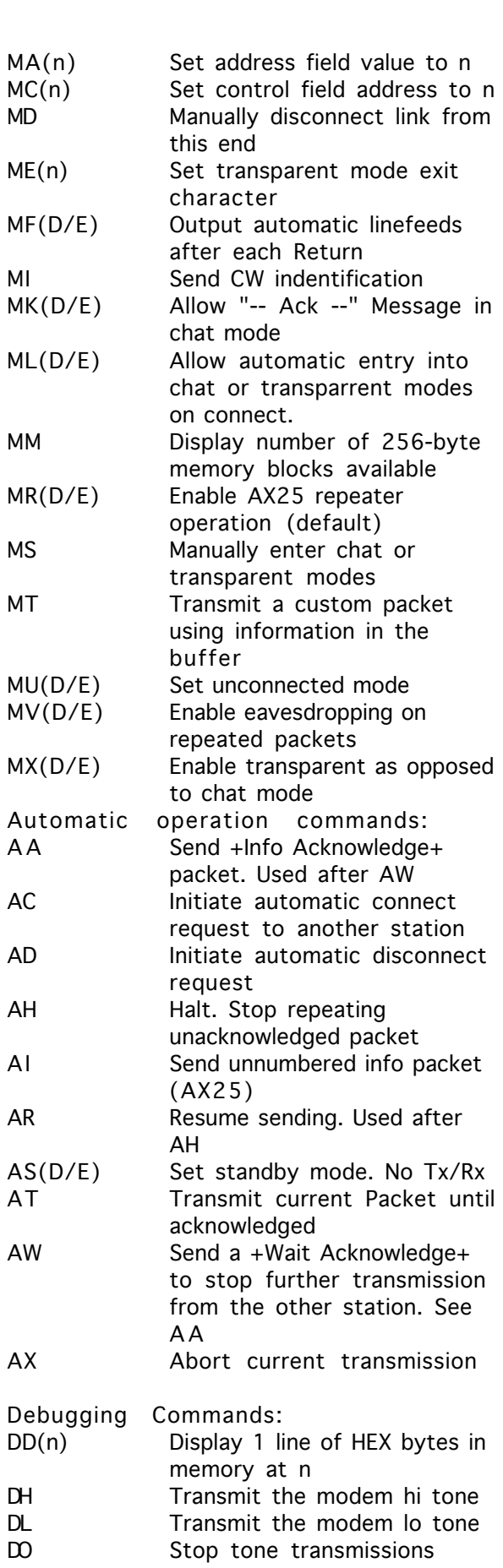

Packet Radio TNC Commands Summary. Page #1

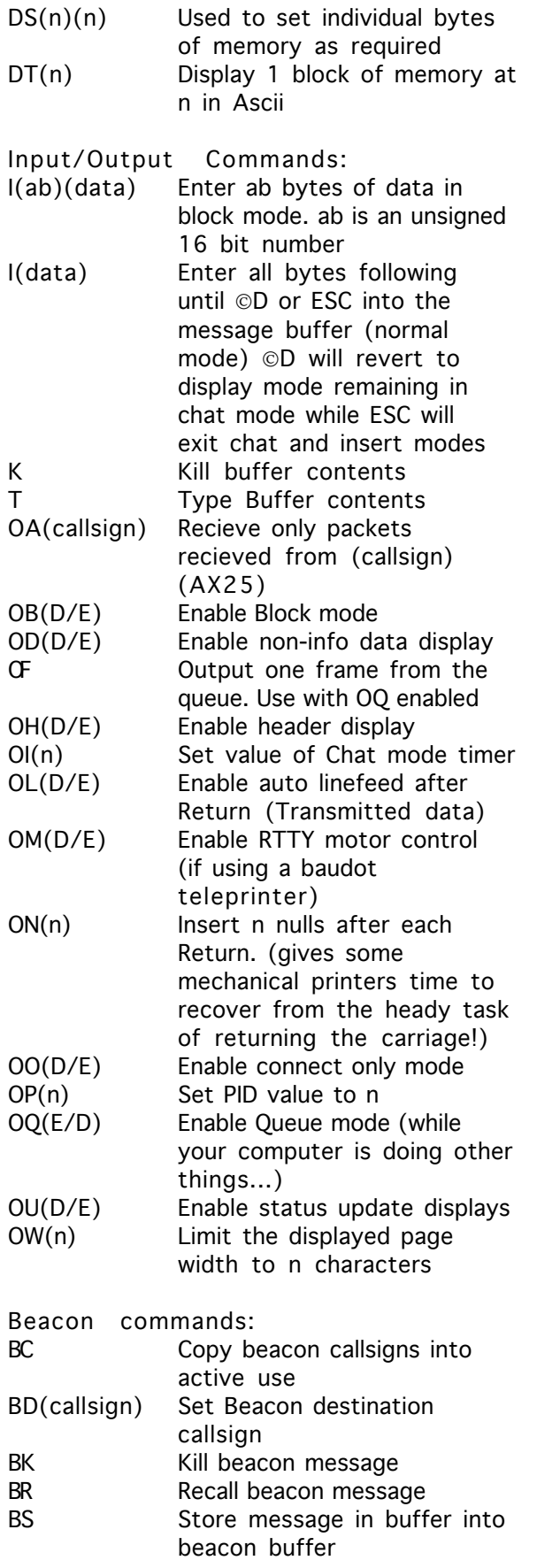

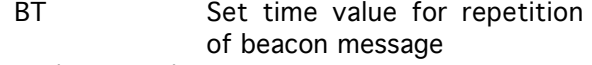

BV(callsigns) Set beacon repeater callsigns

Packet Radio TNC Commands Summary. Page #2